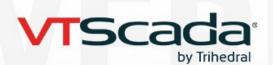

# **HARDWARE & OPERATING SYSTEM RECOMMENDATIONS**

The information below is a guide. Actual requirements will depend on your application architecture.

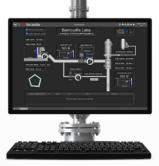

| FOR INSTALLED VTScada LICENSES |                                         |                                           |                                            |                                     |  |  |  |  |  |  |
|--------------------------------|-----------------------------------------|-------------------------------------------|--------------------------------------------|-------------------------------------|--|--|--|--|--|--|
|                                | Small Systems<br>Up to 1K Licensed Tags | Medium Systems<br>1K to 25K Licensed Tags | Large Systems<br>25K to 100K Licensed Tags | Enterprise Systems<br>Over 100K I/O |  |  |  |  |  |  |
| Windows <sup>®</sup> OS        | 32- or 64-bit                           | 64-bit                                    | 64-bit                                     | 64-bit                              |  |  |  |  |  |  |
| Processor *                    | 2 GHz Dual Core                         | 3 GHz Quad Core                           | 4 GHz Quad Core                            | 4+ GHz Quad Core                    |  |  |  |  |  |  |
| RAM                            | 8GB                                     | 16 GB                                     | 32 GB                                      | 48 GB                               |  |  |  |  |  |  |
| Hard Drive                     | 500 GB                                  | 1 TB SSD                                  | 2 TB SSD                                   | 4 TB SSD                            |  |  |  |  |  |  |
| Historical Logging             | 1K data changes/sec requires            | 1,500 GB/year                             |                                            |                                     |  |  |  |  |  |  |

High clock speeds are more helpful than more cores.

### **Compatible Windows Operating Systems**

|                          |                  |                   |                        |                             |                                  | ······································                                                                                                    |                                                                                                    |                                                                                                    |                                                                                                    |                                                                                                    |                                                                                                    |                                                                                                    |                                                                                                    |                                                                                                    |                                                                                                    |                                                                                                    |
|--------------------------|------------------|-------------------|------------------------|-----------------------------|----------------------------------|----------------------------------------------------------------------------------------------------|----------------------------------------------------------------------------------------------------|----------------------------------------------------------------------------------------------------|----------------------------------------------------------------------------------------------------|----------------------------------------------------------------------------------------------------|----------------------------------------------------------------------------------------------------|----------------------------------------------------------------------------------------------------|----------------------------------------------------------------------------------------------------|----------------------------------------------------------------------------------------------------|----------------------------------------------------------------------------------------------------|----------------------------------------------------------------------------------------------------|
| Win 11 loT<br>Enterprise | Win 11<br>64-Bit | Server<br>2022    | Server<br>2019         | Server<br>2016              | Win 10 loT<br>Enterprise         | Win 10<br>32/64-Bit                                                                                                    | Server<br>2012 R2                                                                                                    | Win 8.1<br>32/64-Bit                                                                                                    | Server<br>2012                                                                                                    | Win 8<br>32/64-Bit                                                                                                    | Server<br>2008 R2                                                                                                    | Win 7<br>64-Bit                                                                                                    | Win 7<br>32-Bit                                                                                                    | Server<br>2008                                                                                                    | Vista<br>64-Bit                                                                                                    | Vista<br>32-Bit                                                                                                    |
| $\sim$                   | $\checkmark$     | $\checkmark$      | $\checkmark$           | $\checkmark$                | ~                                | $\checkmark$                                                                                                    | $\checkmark$                                                                                                    | $\checkmark$                                                                                                    | $\checkmark$                                                                                                    |                                                                                                    |                                                                                                    |                                                                                                    |                                                                                                    |                                                                                                    |                                                                                                    |                                                                                                    |
|                          |                  |                   | $\checkmark$           | $\checkmark$                | $\checkmark$                     | $\checkmark$                                                                                                    | $\checkmark$                                                                                                    | $\checkmark$                                                                                                    | $\checkmark$                                                                                                    | $\checkmark$                                                                                                    | $\checkmark$                                                                                                    | $\checkmark$                                                                                                    | $\checkmark$                                                                                                    | $\checkmark$                                                                                                    | $\checkmark$                                                                                                    | $\checkmark$                                                                                                    |
|                          |                  |                   |                        |                             |                                  |                                                                                                    | $\checkmark$                                                                                                    | $\sim$                                                                                                    | $\checkmark$                                                                                                    | $\sim$                                                                                                    | $\sim$                                                                                                    | $\checkmark$                                                                                                    | $\checkmark$                                                                                                    | $\checkmark$                                                                                                    | $\checkmark$                                                                                                    | $\sim$                                                                                                    |
|                          |                  |                   |                        |                             |                                  |                                                                                                    |                                                                                                    |                                                                                                    |                                                                                                    |                                                                                                    | $\checkmark$                                                                                                    | $\checkmark$                                                                                                    | $\checkmark$                                                                                                    | $\checkmark$                                                                                                    | $\checkmark$                                                                                                    | $\checkmark$                                                                                                    |
|                          |                  |                   |                        |                             |                                  |                                                                                                    |                                                                                                    |                                                                                                    |                                                                                                    |                                                                                                    | $\checkmark$                                                                                                    |                                                                                                    | $\checkmark$                                                                                                    | $\checkmark$                                                                                                    |                                                                                                    | $\sim$                                                                                                    |
|                          | Enterprise       | Enterprise 64-Bit | Enterprise 64-Bit 2022 | Enterprise 64-Bit 2022 2019 | Enterprise 64-Bit 2022 2019 2016 | Win 11 IoT      Win 11      Server      Server      Server      Win 10 IoT        Enterprise      64-Bit      2022      2019      2016      Enterprise | Win 11 IoT      Win 11      Server      Server      Server      Win 10 IoT      Win 10 IoT | Win 11 IoT      Win 11      Server      Server      Server      Win 10 IoT      Win 10      Server        Enterprise      64-Bit      2022      2019      2016      Enterprise      32/64-Bit      2012 R2 | Win 11 IoT      Win 11      Server      Server      Server      Win 10 IoT      Win 10      Server      Win 8.1        Enterprise      64-Bit      2022      2019      2016      Enterprise      32/64-Bit      2012 R2      32/64-Bit | Win 11 IoT      Win 11      Server      Server      Server      Win 10 IoT      Win 10      Server      Win 8.1      Server        Enterprise      64-Bit      2022      2019      2016      Enterprise      32/64-Bit      2012 R2      32/64-Bit      2012 | Win 11 IoT      Win 11      Server      Server      Server      Win 10 IoT      Win 10      Server      Win 8.1      Server      Win 8        Enterprise      64-Bit      2022      2019      2016      Enterprise      32/64-Bit      2012 R2      32/64-Bit      2012      32/64-Bit | Win 11 IoT      Win 11      Server      Server      Win 10 IoT      Win 10      Server      Win 8.1      Server      Win 8      Server        Enterprise      64-Bit      2022      2019      2016      Enterprise      32/64-Bit      2012 R2      32/64-Bit      2012      32/64-Bit      2008 R2 | Win 11 IoT    Win 11    Server    Server    Server    Win 10 IoT    Win 10    Server    Win 8.1    Server    Win 8    Server    Win 7      Enterprise    64-Bit    2022    2019    2016    Enterprise    32/64-Bit    2012    32/64-Bit    2012    32/64-Bit    2012    32/64-Bit    2008    R2    64-Bit | Win 11      Dot      Win 10      Dot      Win 10      Server      Win 8.1      Server      Win 8      Server      Win 7      Win 7        Enterprise      64-Bit      2022      2019      2016      Enterprise      32/64-Bit      2012 R2      32/64-Bit      2012      32/64-Bit      2008 R2      64-Bit      32-Bit | Win 11 IoT    Win 11    Server    Server    Win 10 IoT    Win 10    Server    Win 8.1    Server    Win 8    Server    Win 7    Win 7    Server      Enterprise    64-Bit    2022    2019    2016    Enterprise    32/64-Bit    2012    32/64-Bit    2012    32/64-Bit    2008    82    64-Bit    32-Bit    2008 | Win 11 IoT    Win 11    Server    Server    Win 10 IoT    Win 10    Server    Win 8.1    Server    Win 8    Server    Win 7    Win 7    Server    Vista      Enterprise    64-Bit    2022    2019    2016    Enterprise    32/64-Bit    2012    32/64-Bit    2008 R2    64-Bit    32-Bit    2008    64-Bit |

Microsoft has ended support for: XP®, Vista®, Windows 7®, Windows 8®, Windows 8.1®, Server 2008®, Server 2008 R2®, Server 2012®, and 2012 R2®.

### **Alarm Notifications**

- Text-to-speech phone alerts require a voice modem, a VoIP-telephone system, or a webbased messaging service like Twilio<sup>®</sup>.
- Choosing Modems: <u>VTScada.com/modems</u>
- Connection to an email server for email notifications.
- Cell modem, email account, or Twilio (web-based messaging service) for text notifications.
- Sound card + speakers for local alarm annunciation.

#### **RAID Drives**

- VTScada supports all RAID modes for systems that specify their use.
- Applications with redundant, synchronized servers are resilient without using RAID.
- Some users have experienced performance issues with RAID. Troubleshoot this in the RAID controller not VTScada. (We may not be able to assist.)
- Configure RAID with solid-state drives (SSDs).

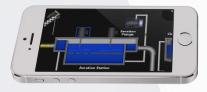

## Virtualized Servers

- VTScada is widely used on virtual Servers.
- Each virtual server instance needs its own VTScada license.
- Don't clone virtual servers with VTScada installed. Search 'virtual servers' in VTScada Help.
- Ensure host PCs have capacity for all VMs, e.g., CPU, RAM, drive space, ports, Ethernet bandwidth.
- Twilio (left) is a simple alternative to voice modems in virtual environments.

#### **Performance Recommendations**

- Load share services across servers.
- Use Master & Subordinate Apps.
- Keep VTScada & History on separate drive from OS.
- VTScada can use up to 4 CPU cores.
- Provide enough RAM for the OS and file cache (About twice the number reported in the VAM).
- See RAID Drives below.

### FOR THIN CLIENT CONNECTIONS

- Requires a connection to a running VTScada application server with Thin Clients enabled and configured.
- Does not require Remote Desktop Protocol<sup>®</sup> (RDP).
- Does not require dedicated thin client hardware such as Wyse<sup>®</sup> devices.
  - Performance more related to the quality of the server and network rather than the power of end-user devices.
- Thin Clients work well over slower connections so long as the network latency is low.
- The VIC (below right) can support multi-monitors and graphical configuration tools.

#### The VTScada Anywhere Client

For HTML5 Browsers on Mobile Devices, PCs, Macs, and LINUX

- To Launch Enter a URL into one of the browsers below.
- Safari<sup>®</sup> (OS X, iOS)
  Chrome<sup>®</sup> (Windows<sup>®</sup> Androi
- Chrome<sup>®</sup> (Windows<sup>®</sup>, Android<sup>®</sup>)
  Eirefox<sup>®</sup> (Windows<sup>®</sup>)
- Firefox<sup>®</sup> (Windows<sup>®</sup>)
  Edge<sup>®</sup>(Windows<sup>®</sup>)

Edge<sup>®</sup>(windows<sup>®</sup>)

Phone Hardware - 2 GB RAM (min 200 MBs free space) PC Hardware - See "Small Systems" recommendations above.

### The VTScada Internet Client (VIC)

For Windows Desktops, Laptops, and Servers

### To Launch

- Enter a URL into a browser (Chrome<sup>®</sup>, Firefox<sup>®</sup>, or Edge<sup>®</sup>).
  or...
- Run a small desktop program (downloaded once from your application)

**PC Hardware** - See Small Systems recommendations above.

PC OS - Windows 12® or newer

Updated: November 12, 2024

VTScada.com info@trihedral.com 1.800.463.2783 (North America) 1.902.835.1575 (Worldwide)

info@trihedral.com 1.902.835.1575 (Worldwide) +44 (0) 1224 258910 (Europe) A Delta Group Company

© Trihedral Engineering Limited 2024. VTScada and Trihedral are registered trademarks of Trihedral Engineering Limited. All other products are trademarks of their respective owners.